## **AutoCAD Crack Download**

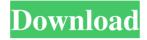

## AutoCAD Crack + [Latest]

AutoCAD Crack is a shareware application. After the first payment, AutoCAD costs \$1,749.00. The full version is a prerequisite for the acquisition of AutoCAD LT and the full Pro Plan. After payment of the license fees, users are entitled to unlimited free updates for AutoCAD and AutoCAD LT for two years. The free updates are available via online. In addition, AutoCAD can be accessed and used by downloading a copy on one's own PC or on the cloud, without having to pay the full \$1,749.00. Users can download the Standard version for the desktop and the Mobile app for use on mobile devices. The AutoCAD mobile app, which is bundled with the Standard version, is a modern graphical user interface. The desktop and mobile app supports the following versions of AutoCAD: AutoCAD (1999-2013) AutoCAD LT (2013-2018) AutoCAD LT (2019) is a single-user licensed version of AutoCAD LT that allows a single user to work simultaneously with multiple independent drawings. The full version of AutoCAD LT is a prerequisite for the acquisition of AutoCAD LT. The mobile app is available for tablets and phones. Licensing (Software Licenses) AutoCAD is distributed in both perpetual (for access) and perpetual (for use) versions. The perpetual versions are available only to registered users (licensees). An AutoCAD perpetual license is issued on a user-by-user basis for a single hardware platform. By the Act of December 20, 2004, in accordance with Article L.121-3 of the Intellectual Property Code (Loi in Rhétoré Série A), the proprietor is entitled to rent a copy to one third party for unlimited periods (license). This act does not apply to a user who purchases a perpetual license for use only. The proprietor's or licensor's title to a copy of the software on media is a "license". The following quantities are valid: Volume License License or Portable Storage Device (PSD) with value of 1 License or Portable Storage Device (PSD) with value of 1 System Storage Device (

### **AutoCAD Crack + With Key**

If a user is interested in taking advantage of these opportunities, they must develop or purchase an extension from Autodesk that supports their preferred programming language. One of the least invasive ways to create extensions for AutoCAD is to extend AutoCAD by developing an add-on application using Visual LISP. AutoCAD objects can be accessed through any programming language. One of the easiest ways is by using Visual LISP (VL). Visual LISP is a modified LISP language with a visual development environment. VL allows Visual LISP programs to use graphical widgets to perform various tasks. AutoCAD is the first major program that included an AutoLISP language interpreter. Since this language has been available since AutoCAD 2002, many of the capabilities available today with.NET and VBA were originally developed in AutoLISP. AutoCAD extensions are also provided in the form of Visual LISP add-ons. The add-ons are graphical programming environments with graphical controls for the user to draw and manipulate. VL supports Autodesk-defined and third-party toolbars, buttons, menus, commands, etc. There are a number of themes that come with the VL language that allow the extension to be included with AutoCAD as an AutoLISP Add-On. However, the add-on must also be separately downloaded. AutoCAD software is often used for small and large scale projects with AutoCAD software being used by individual contractors, large engineering firms, and firms for large, multi-firm projects. There are currently over 12 million registered AutoCAD users. History In the early 1980s, programmers created tools to help AutoCAD users draw in AutoLISP. For example, AutoLISP routines allowed the programmer to easily draw and access vectors, align to any other object, or measure distances. The program also allowed the user to create user-defined names for blocks of AutoCAD commands. A VL compiler was included in AutoCAD 2000 in the form of an AutoLISP add-on. The programs could access AutoCAD commands using only a graphical user interface and could be used to control the cursor with a mouse. Some AutoLISP routines and modules are still available in AutoCAD 2016. For example, the user might create an object using AutoLISP and then save the object in a DWG file

1/4

a1d647c40b

#### **AutoCAD**

Go to AVI's configuration manager and open the link about the keygen. Go to the main window and enter the data and click the generate key. Open the program and click Activate to activate. A new file will appear on the computer with the name "[KEYGEN.CAD]" Open the "[KEYGEN.CAD]" file. Click Activation Keys. Click Active and it should open a window with the activation. Click Install. Select the location of the application to install the file. Click Next. Click Finish. You can now start to use the program. Go to Start Menu | All Programs | Autodesk | Autocad. Start the Autodesk Autocad and select the new activation file. Go to the keygen and click the new key to activate it. Restart the computer and close Autocad and all Autodesk software. Go to Autodesk Autocad and the installation will automatically activate. If the installed Autocad asks to Activate the Autocad key, then click Yes. If it doesn't ask to Activate the Autocad key, then you can add the AutoCAD key to Autocad. Go to AVI's configuration manager and open the link about the keygen. Go to the main window and enter the data and click the generate key. Open the program and click Activate. Click Add. In the Add dialog, select "AutoCAD" from the list of installed programs. Click Continue. You will now be asked for the Autocad key. Click Save. Select the location for the file. Click Save. Select the destination to install the file. Click Next. Click Finish. A new file will appear on the computer with the name "[KEYGEN.ACAD]"

#### What's New in the?

Add comment notes to drawings directly from commands or through the command line. Quickly and easily change units and lengths of dimensions. Create and annotate coordinate annotations using the previously published Add Coordinates To Annotations tool. Improvements to page break formatting and the ability to add annotations to pages that fall outside the page's boundaries. Improvements to page-break locations and the ability to insert pages into existing drawings. Improvements to the ability to edit page breaks and annotations that fall outside the page's boundaries. Improvements to the Print Preview panel and the ability to send pages to a PDF file. Improvements to the Include and Exclude options for the Insert Pages command. Improvements to text editing: Add comment notes to text using a text box. Use the ribbon to add comments and use page breaks as text breaks. Automatically edit paragraph settings in imported text. Add comments to sections of multi-page text files. Keep comments, notes, and highlighting on the same line of text in a text box. Add comment notes to paths. Automatic numbering with text that follows page breaks. Autonumber annotations and paths with numeric keys. Usable text fonts now include a standard license agreement that allows users to keep their work private. New drawing concepts: Drawing and path animation: Use commands to animate objects such as paths and text. Use them to change the appearance of existing drawing objects. Automatically change the appearance of objects over time. Animations can be created using a standard shape, or with custom shapes and transformations. Use commands to animate objects such as paths and text. Use them to change the appearance of existing drawing objects. Automatically change the appearance of objects over time. Animations can be created using a standard shape, or with custom shapes and transformations. Export animation sequences to the command line for custom playback. User interface: Use the ribbon to quickly customize menus and toolbars. Add custom ribbon tabs and assign your own commands to tools in the ribbon. Create and customize your own custom tab and assign commands to tools in the ribbon. Use the ribbon to quickly customize menus and toolbars. Add custom ribbon tabs and assign your own commands to tools in the ribbon. Create and customize your own custom tab and assign commands to tools in the ribbon

3/4

# **System Requirements:**

OS: Windows XP/Vista/7/8 Processor: Intel Core 2 Duo or better Memory: 2 GB RAM Graphics: DirectX 9.0c or better Hard Drive Space: 600 MB available space DirectX: Version 9.0c Supported video cards: GeForce 8800 GTS or better, Radeon HD 2600 or better, Radeon HD 2600 XT or better, or Intel HD Graphics 3000 Internet Explorer 9 or Firefox 8 The latest version of Carbon supports Windows Vista and up. If you don

Related links:

4/4